## **Configuração de Dados de Recebimento / Conciliação - Operações de Cartão (CCCCP010)**

Esta documentação é válida para as versões 7.2 e 7.3 do Consistem ERP.

Confira outras versões: [Configuração de Dados de Recebimento / Conciliação - Operações de Cartão \(v.7.1\) \(CCCCP010\)](https://centraldeajuda.consistem.com.br/pages/viewpage.action?pageId=317242492) |

## **Pré-Requisitos**

Não há.

**Acesso**

Módulo: Financeiro - Contas a Receber

Grupo: Conciliação de Operações de Cartão

## **Visão Geral**

O objetivo deste programa é configurar as integrações com administradoras/integradoras de cartão de crédito.

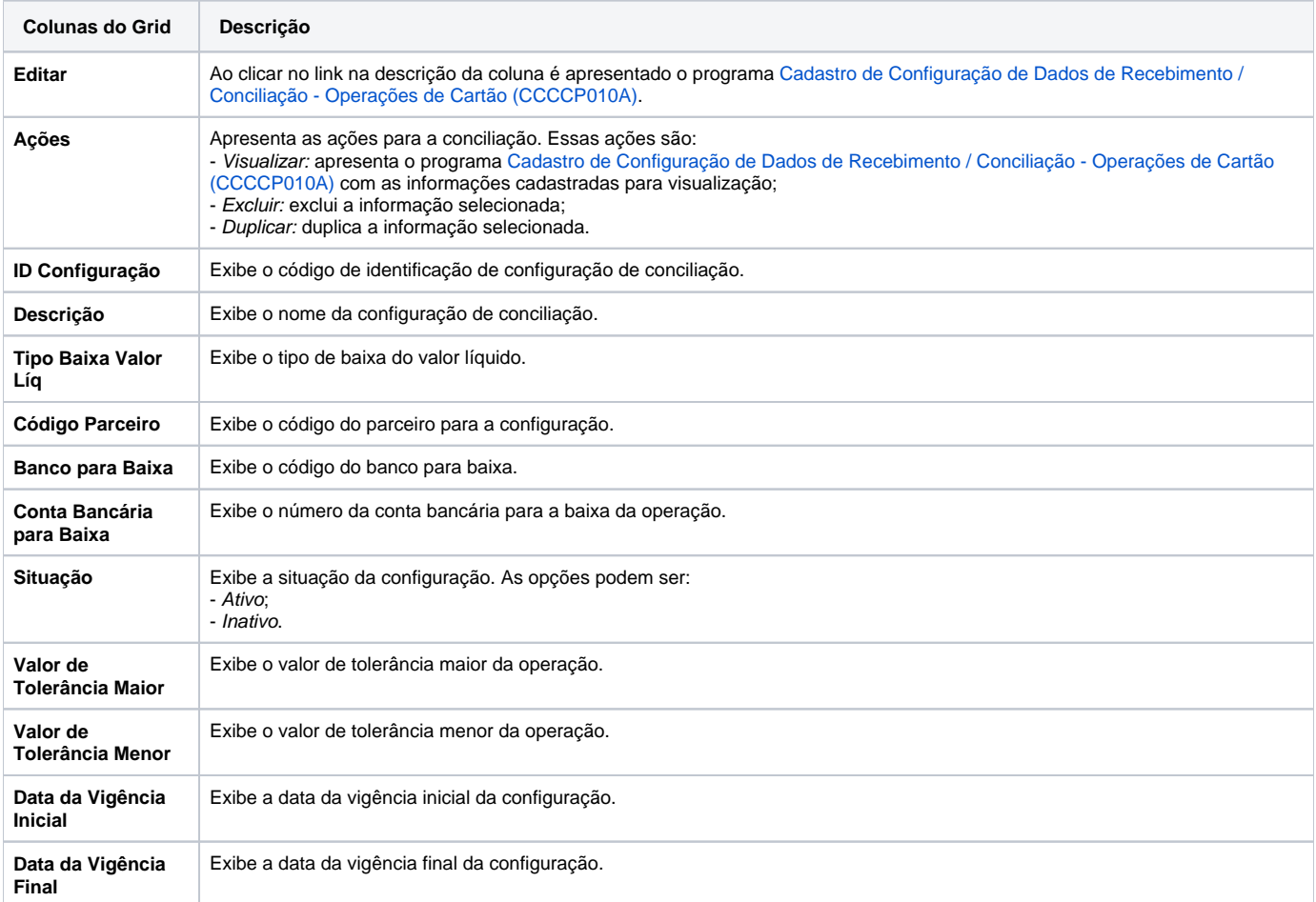

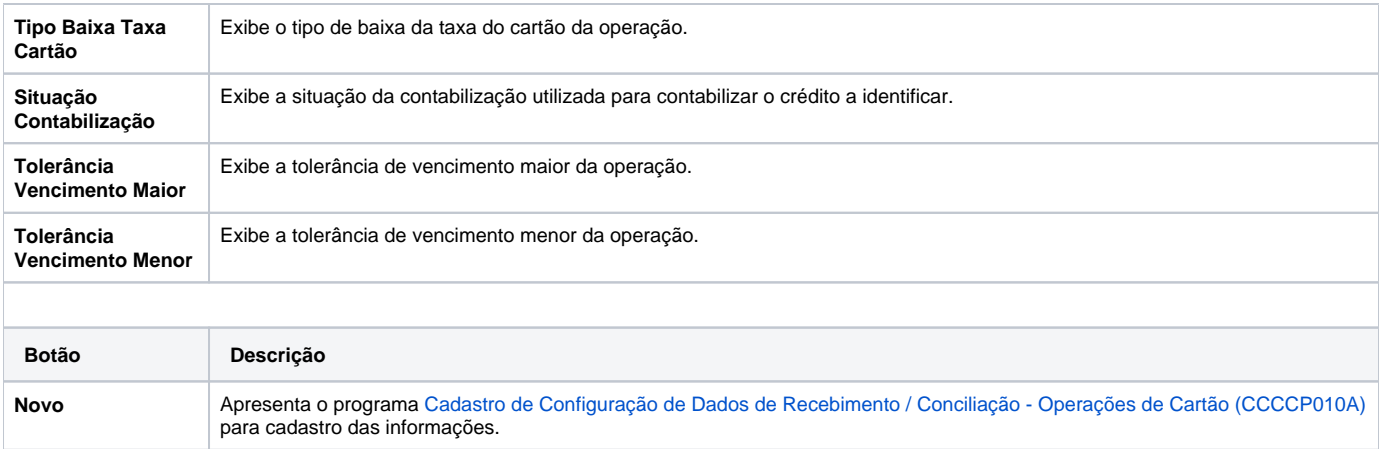

## Atenção

As descrições das principais funcionalidades do sistema estão disponíveis na documentação do [Consistem ERP Componentes.](http://centraldeajuda.consistem.com.br/pages/viewpage.action?pageId=56295436) A utilização incorreta deste programa pode ocasionar problemas no funcionamento do sistema e nas integrações entre módulos.

Exportar PDF

Esse conteúdo foi útil?

Sim Não